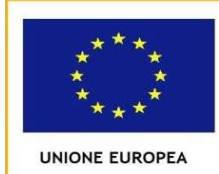

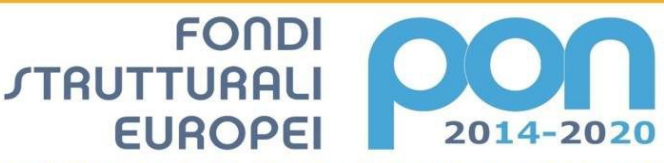

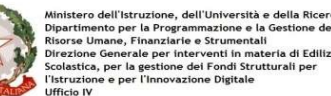

PER LA SCUOLA - COMPETENZE E AMBIENTI PER L'APPRENDIMENTO (FSE-FESR)

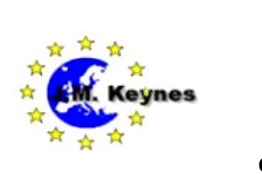

## Istituto di Istruzione Secondaria Superiore "*J. M. Keynes*" **Via Bondanello, 30 - 40013 CASTEL MAGGIORE (BO)** *C.F. 92001280376 - Tel. 0514177611 - Fax 051712435*

**e-mail:** [segreteria@keynes.scuole.bo.it](mailto:segreteria@keynes.scuole.bo.it) **- web:** [http://keynes.scuole.bo.it](http://keynes.scuole.bo.it/)

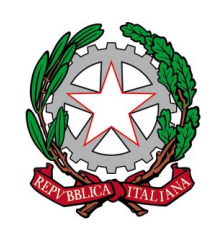

Prot. n. 1797/VI.2.2 Castel Maggiore, 15 marzo 2022

**MIUR** 

*Progetto PON FESR 2014-2020 REACT EU "Per la scuola, competenze e ambienti per l'apprendimento" - Avviso pubblico Digital board: trasformazione digitale nella didattica e nell'organizzazione - Prot. n. AOODGEFID/28966 del 06/09/2021 – Sotto-azione 13.1.2A – Dotazione di attrezzature per la trasformazione digitale della didattica e dell'organizzazione scolastica-Autorizzazione prot. 42550/2021 - CUP E79J21007550006*

\_\_\_\_\_\_\_\_\_\_\_\_\_\_\_\_\_\_\_\_\_\_\_\_\_\_\_\_\_\_\_\_\_\_\_\_\_\_\_\_\_\_\_\_\_\_\_\_\_\_\_\_\_\_\_\_\_\_\_\_\_\_\_\_\_\_\_\_\_\_\_\_\_\_\_\_\_\_\_\_\_\_\_\_

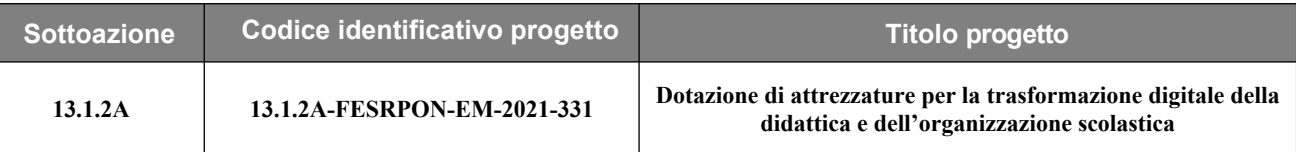

## All'azienda in indirizzo

## **Oggetto: richiesta URGENTE preventivo di spesa – fornitura "chiavi in mano" LIM touch screen e supporto carrellato - CIG Z073599A7D - CUP E79J21007550006**

- **VISTO** il Decreto Legislativo 30 marzo 2001, n. 165 recante "Norme generali sull'ordinamento del lavoro alle dipendenze della Amministrazioni Pubbliche" e ss.mm.ii.;
- **VISTO** il Decreto Legislativo n. 50/2016 e successivi aggiornamenti "Codice dei contratti pubblici" emanato in attuazione delle direttive 2014/23/UE, 2014/24/UE e 2014/25/UE;
- **VISTO** il nuovo Regolamento di Contabilità delle istituzioni scolastiche D.I. 129 del 28.08.2018 "Regolamento recante istruzioni generali sulla gestione amministrativo-contabile delle istituzioni scolastiche";
- **VISTO** il DPR 275/99, concernente norme in materia di autonomia delle istituzioni scolastiche;
- **VISTI** i Regolamenti (UE) n. 1303/2013 recanti disposizioni comuni sui Fondi strutturali e di investimento europei, il Regolamento (UE) n. 1301/2013 relativo al Fondo Europeo di Sviluppo Regionale (FESR) e il Regolamento (UE) n. 1304/2013 relativo al Fondo Sociale Europeo;

**VISTO** il PON Programma Operativo Nazionale 2014IT05M2OP001 "*Per la scuola – competenze e ambienti per l'apprendimento*" approvato con Decisione C(2014) n. 9952, del 17 dicembre 2014 della Commissione Europea;

- **VISTA** la Circolare MIUR prot. 28966 del 06/09/2021 rivolta alle Istituzioni scolastiche statale, avente ad oggetto: "**Avviso pubblico "Digital board: trasformazione digitale nella didattica e nell'organizzazione"** - Asse V - Fondo Europeo di Sviluppo Regionale (FESR) – REACT EU - Priorità d'investimento 13i – "Promuovere il superamento degli effetti della crisi nel contesto della pandemia di COVID-19 e delle sue conseguenze sociali e preparare una ripresa verde, digitale e resiliente dell'economia" - Obiettivo specifico 13.1- Facilitare una ripresa verde, digitale e resiliente dell'economia – Azione 13.1.2 "Digital board: trasformazione digitale nella didattica e nell'organizzazione"
- **VISTA** la delibera del Consiglio di Istituto n. 21/2021 del 16.11.2021, con la quale è stata approvata la presentazione della candidatura per il progetto in oggetto - Candidatura n. 1067339 del

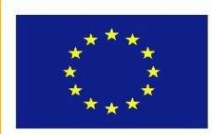

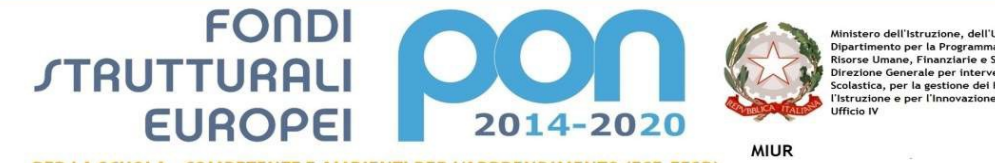

di Edilizia

PER LA SCUOLA - COMPETENZE E AMBIENTI PER L'APPRENDIMENTO (FSE-FESR)

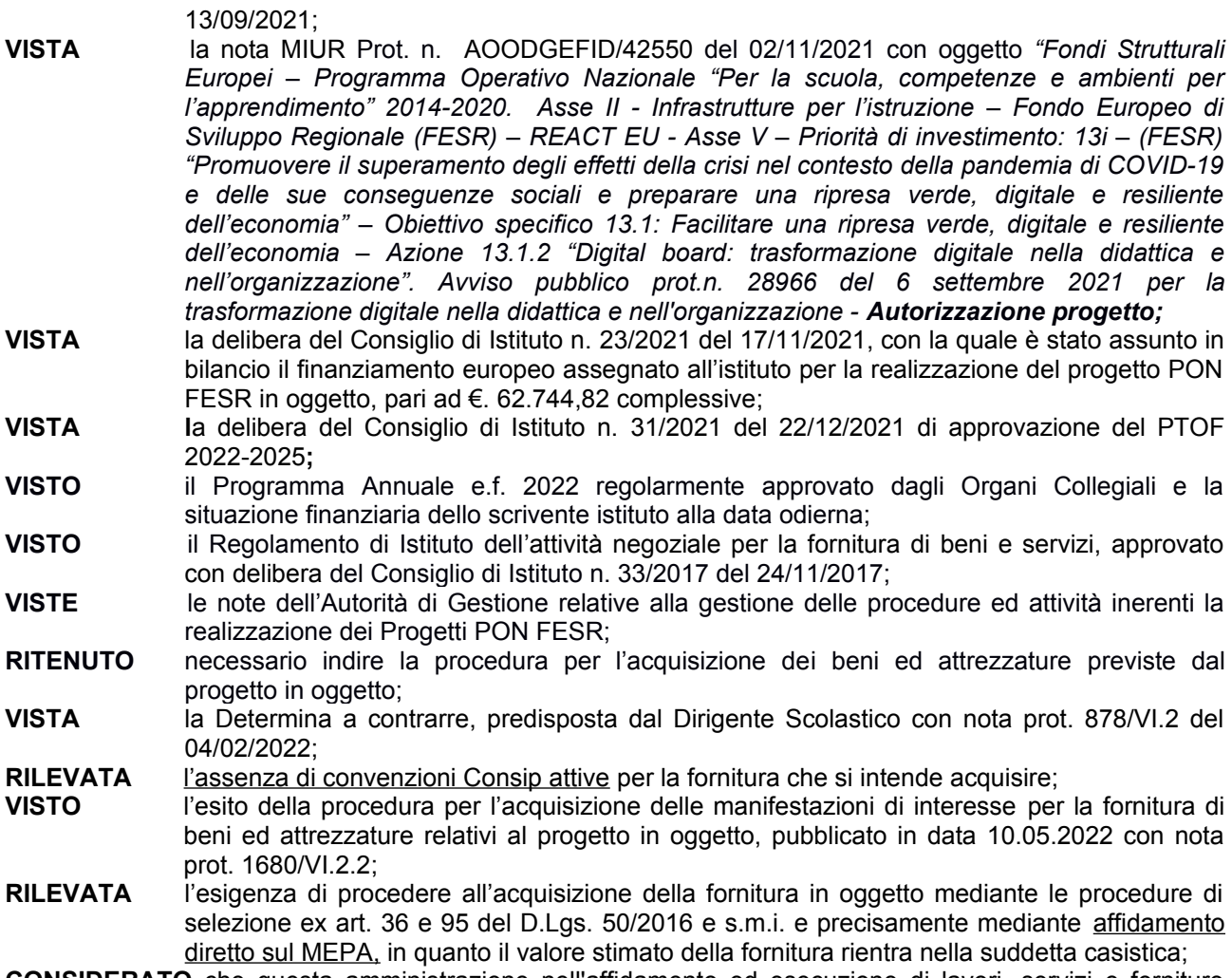

**CONSIDERATO** che questa amministrazione nell'affidamento ed esecuzione di lavori, servizi e forniture sotto soglia, agisce nel rispetto dei principi enunciati dall'art. 30, c. 1, del D.Lgs. 50/2016;

### **si richiede**

l'invio **urgente** di un preventivo di spesa per la fornitura dei seguenti beni ed attrezzature relativi al progetto PON FESR "Digital Board - Dotazione di attrezzature per la trasformazione digitale della didattica e dell'organizzazione scolastica" codice identificativo 13.1.2A-FESRPON-EM-2021-331:

- monitor digitale per la didattica touch screen 4K da 86", con le caratteristiche tecniche indicate nell'allegato dettaglio;
- supporto carrellato fino a 86" antiribaltamento regolabile in altezza manualmente;
- supporto carrellato fino a 86" antiribaltamento regolabile in altezza elettronicamente;
- medesimi articoli (monitor touch screen, supporto carrellato antiribaltamento regolabile in altezza manualmente e elettronicamente) per monitor 65",
- relativi accessori e servizi, come da allegato dettaglio;

Si allega il progetto dettagliato predisposto dal progettista del progetto FESR in oggetto, con l'indicazione dei servizi, beni ed atterezzature richiesti.

Il preventivo dovrà essere presentato via mail all'indirizzo [bois00800d@pec.istruzione.it](mailto:bois00800d@pec.istruzione.it) e dovrà essere articolato riportando la spesa prevista per ognuno dei suddetti singoli punti.

Il preventivo dovrà riportare l'indicazione del costo con IVA esclusa, separatamente per ciascuna voce d'intervento e/o fornitura di beni ed attrezzature. Nell'offerta devono essere compresi i costi per la fornitura, il

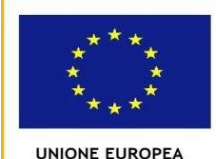

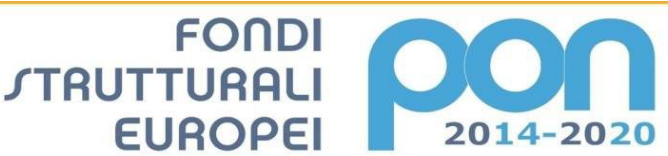

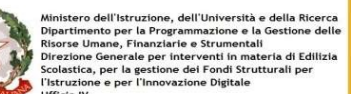

**MIUR** 

PER LA SCUOLA - COMPETENZE E AMBIENTI PER L'APPRENDIMENTO (FSE-FESR)

montaggio a regola d'arte "chiavi in mano" e la configurazione delle attrezzature fornite, nonché gli oneri della sicurezza.

La scuola si riserva di valutare se dare seguito alla Vs. presentazione del preventivo di spesa e se richiedere la completa o parziale fornitura per la quale viene richiesto il preventivo.

**In ogni caso, la scuola procederà mediante affidamento diretto della fornitura sul MEPA.**

**La consegna del preventivo dovrà essere effettuata il prima possibile e comunque entro il 23.03.2022**.

A seguito dell'eventuale ordine, la fornitura di servizi, beni ed attrezzature richiesti dovrà essere effettuata **entro il 31.08.2022.** Sarà necessario procedere in coordinamento con il progettista interno Sig. Ranocchia Carlo.

**Il collaudo** della fornitura verrà effettuato dall'Istituzione scolastica, in contraddittorio con il Fornitore contraente, previa comunicazione inviata a quest'ultimo, **entro il 30.09.2022.** Il collaudo ha per oggetto la verifica della corrispondenza degli interventi e delle forniture rispetto alle caratteristiche indicate nella presente richiesta di preventivo. Delle operazioni verrà redatto apposito verbale controfirmato dal Fornitore.

In caso di esito positivo del collaudo effettuato dall'Istituzione Scolastica, la data del verbale varrà come **Data di Accettazione dell'intervento** con riferimento alle specifiche verifiche effettuate ed indicate nel verbale, fatti salvi i vizi non facilmente riconoscibili e la garanzia e l'assistenza prestate dal Fornitore.

Nel caso di esito negativo del collaudo, il Fornitore dovrà **sistemare entro 7 (sette) giorni lavorativi** le lavorazioni/forniture non perfettamente corrispondenti svolgendo ogni attività necessaria affinché il collaudo sia ripetuto e positivamente superato. **Nel caso in cui anche il secondo collaudo abbia esito negativo, l'istituzione scolastica ha facoltà di dichiarare risolto di diritto il contratto di fornitura di beni e servizi in tutto o in parte.**

Il pagamento del corrispettivo verrà effettuato previa emissione di regolare fattura elettronica ed acquisizione d'ufficio di regolare DURC on line. La fattura potrà essere emessa dalla data di accettazione della fornitura.

A seguito dell'entrata in vigore del Decreto MEF n. 55 del 3 aprile 2013, lo scrivente istituto potrà accettare esclusivamente **fattura elettronica**, trasmessa tramite il "Sistema di interscambio", nel rispetto delle specifiche tecniche reperibili sul sito [www.fatturapa.gov.it](http://www.fatturapa.gov.it/). Il Codice Univoco Ufficio ed il nome Ufficio assegnati dall' IPA al ns. Istituto sono:

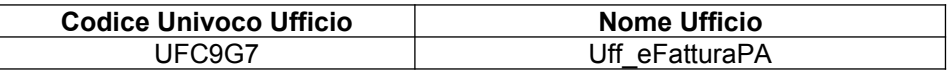

I dati completi dello scrivente Istituto sono consultabili al seguente link della IPA: http://www.indicepa.gov.it/ricerca/dettagliouffici.php?prg\_ou=47823.

Il pagamento sarà effettuato **entro 30 giorni** dalla data di ricevimento della fattura, previa acquisizione obbligatoria, da parte dell'istituzione scolastica, della seguente documentazione:

- DURC aggiornato regolare;
- verifica di non inadempienza presso Equitalia Servizi spa, nei casi previsti dalla vigente normativa;
- verifica del rispetto della vigente normativa in merito alla regolarità fiscale, contributiva ed organizzativa dell'azienda fornitrice.

Non è ammessa la revisione del prezzo.

*Tracciabilità dei flussi finanziari e comunicazione del conto corrente dedicato*

A seguito dell'entrata in vigore della Legge 13 agosto 2010 n. 136 e successive modificazioni, l'azienda fornitrice del servizio deve assumere a proprio carico, in qualità di appaltatore, i seguenti obblighi relativi alla tracciabilità dei flussi finanziari:

assumere tutti gli obblighi di tracciabilità dei flussi finanziari di cui all'articolo 3 della legge 13 agosto 2010, n. 136 e successive modifiche.

comunicare allo scrivente istituto, mediante compilazione dell'allegato modello, gli estremi identificati del ccb/ccp dedicato, anche in via non esclusiva, alla presente commessa pubblica, nel quale transiteranno tutti

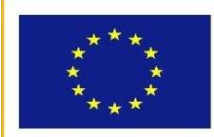

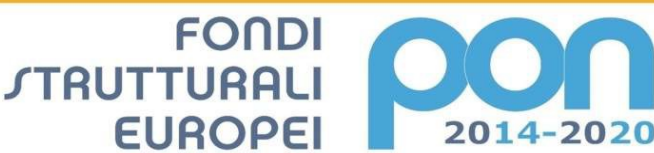

ell'Istruzione, dell'Università e<br>to per la Programmazione e la<br>ane, Finanziarie e Strumentali<br>ienerale per interventi in matu<br>per la gestione dei Fondi Strut and the address of

**MIUR** 

UNIONE EUROPEA

PER LA SCUOLA - COMPETENZE E AMBIENTI PER L'APPRENDIMENTO (FSE-FESR)

i movimenti finanziari relativi alla gestione dei contratti stipulati con la Scuola; si impegna inoltre a comunicare i dati identificativi delle persone delegate ad operare sul suddetto conto.

dare immediata comunicazione alla stazione appaltante ed alla prefettura-ufficio territoriale del Governo della provincia di (...) della notizia dell'inadempimento della propria controparte (subappaltatore/ subcontraente) agli obblighi di tracciabilità finanziaria.

in caso di contratti stipulati con subappaltatori/subcontraenti appartenenti alla filiera delle imprese a qualsiasi titolo coinvolti nella gestione dei contratti stipulati con la Scuola, inserire nei suddetti contratti, a pena di nullità, la seguente clausola:

*Obblighi del subappaltatore/subcontraente relativi alla tracciabilità dei flussi finanziari* 

*L'impresa (…), in qualità di subappaltatore/subcontraente dell'impresa (…) nell'ambito del contratto sottoscritto con l'Ente (…), identificato con il CIG n. (…)/CUP n. (…), assume tutti gli obblighi di tracciabilità dei flussi finanziari di cui all'articolo 3 della legge 13 agosto 2010, n. 136 e successive modifiche.* 

*L'impresa (…), in qualità di subappaltatore/subcontraente dell'impresa (…), si impegna a dare immediata comunicazione all'Ente (…) della notizia dell'inadempimento della propria controparte agli obblighi di tracciabilità finanziaria.* 

*L'impresa (…), in qualità di subappaltatore/subcontraente dell'impresa (…), si impegna ad inviare copia del presente contratto all'Ente (…).*

Tale dichiarazione deve essere depositata agli atti della scuola al momento dell'ordine; sarà poi cura dell'azienda provvedere a comunicare entro 7 giorni ogni eventuale futura modifica relativa ai dati trasmessi. Sarà inoltre necessario il rilascio, da parte dell'azienda aggiudicataria della fornitura, della dichiarazione prevista dall'attuale normativa relativa al possesso dei requisiti per contrarre con la Pubblica Amministrazione e la mancanza delle cause di esclusione di cui all'art. 80 del D.Lgs n. 50/2016. Le suddette dichiarazioni potranno essere predisposte mediante compilazione degli allegati A e B.

## *DURC*

L'azienda fornitrice deve essere in regola con il pagamento degli oneri contributivi INPS e INAIL; pertanto, al momento dell'ordine e prima di ogni pagamento, la "Scuola" provvederà ad acquisire d'ufficio il DURC aggiornato e procederà alla liquidazione del compenso dovuto solo in caso di regolarità contributiva

**Il Responsabile del procedimento** ai sensi dell'art. 31, del D. Lgs n.50/2016, è il Dirigente Scolastico dell'Istituto di Istruzione Superiore "J.M.Keynes" di Castel Maggiore (BO), Punto Ordinante.

Il **luogo di esecuzione delle prestazioni contrattuali** è la sede dello scrivente istituto, sita in Castel Maggiore (BO) Via Bondanello 30.

Si comunica che il **CIG,** il **CUP** ed il **codice identificativo di progetto**, relativi alla presente procedura di selezione ed indicati all'inizio della presente richiesta di preventivo di spesa, **debbono essere riportati in** tutta la documentazione presentata allo scrivente istituto, in particolare nel preventivo di spesa e  **nella eventuale fattura elettronica.**

### **Informativa sul trattamento dei dati personali ai sensi del Regolamento UE N. 679/2016**

*Secondo le disposizioni del Regolamento UE n. 679/2016 ("Regolamento generale sulla protezione dei dati"), il trattamento dei dati che riguardano i candidati sarà improntato ai principi di correttezza, liceità e trasparenza e di tutela della Vs. riservatezza e dei Vs. diritti.*

*Ai sensi dell'articolo 13 del Regolamento UE, forniamo, quindi, le seguenti informazioni:*

- *i dati forniti verranno trattati esclusivamente per le finalità istituzionali della scuola, che sono quelle relative all'istruzione ed alla formazione degli alunni e quelle amministrative ad esse strumentali, incluse le finalità di instaurazione e gestione dei rapporti di lavoro di qualunque tipo, e quelle relative alla conclusione di contratti di fornitura di beni e/o servizi, così come definite dalla normativa vigente (R.D. n. 653/1925, D.Lgs. n. 297/1994, D.P.R. n. 275/1999, Decreto Interministeriale 1 febbraio 2001, n. 44, norme in materia di contabilità generale dello Stato e normativa collegata);*
- *il conferimento dei dati è obbligatorio in quanto strettamente necessario per lo svolgimento della procedura in corso;*
- *l'eventuale rifiuto di conferire dati personali comporta l'impossibilità di dare corso allo svolgimento della procedura di selezione e dell'eventuale successivo rapporto;*

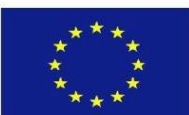

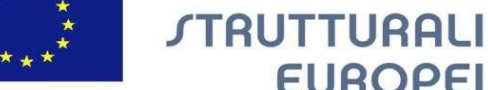

PER LA SCUOLA - COMPETENZE E AMBIENTI PER L'APPRENDIMENTO (FSE-FESR)

**FONDI** 

**EUROPEI** 

 *il trattamento consiste nelle operazioni o complesso di operazioni di cui all'art. 4 del Regolamento UE 679/2016 "qualsiasi operazione o insieme di operazioni, compiute con o senza l'ausilio di processi automatizzati e applicate a dati personali o insiemi di dati personali, come la raccolta, la registrazione, l'organizzazione, la strutturazione, la conservazione, l'adattamento o la modifica, l'estrazione, la consultazione, l'uso, la comunicazione mediante trasmissione, diffusione o qualsiasi altra forma di messa a disposizione, il raffronto o l'interconnessione, la limitazione, la cancellazione o la distruzione;* 

2014-2020

**MIUR** 

- *il trattamento sarà effettuato ad opera di soggetti appositamente autorizzati, che si avvarranno di strumenti elettronici e non elettronici, configurati, in modo da garantire la riservatezza e la tutela dei dati e nel rispetto, in ogni caso, del segreto professionale;*
- *i dati verranno a conoscenza gli autorizzati al trattamento;*
- *i dati personali diversi da quelli sensibili e giudiziari potranno essere comunicati esclusivamente a soggetti pubblici se previsto da disposizioni di legge o regolamento (art. 6, comma 2 lett. b); inoltre potranno essere comunicati a collaboratori esterni, ai soggetti operanti nel settore giudiziario, alle controparti e relativi difensori, ed in genere a terzi soggetti cui disposizioni di legge attribuiscono facoltà di accesso ovvero ai quali la comunicazione è necessaria per l'esercizio delle attività proprie della professione forense;*
- *i dati personali non saranno oggetto di diffusione;*
- *i dati potranno essere trasferiti verso Paesi dell'unione Europea e verso Paesi terzi rispetto all'Unione Europea nell'ambito delle finalità di cui sopra. In tal caso l'interessato sarà informato dell'esistenza di garanzie adeguate ai sensi dell'articolo 46 relative al trasferimento;*
- *i dati personali saranno conservati per il tempo utile al perseguimento delle finalità istituzionali.*

*Gli interessati potranno in ogni momento esercitare i diritti di cui agli artt. 16,18, 20 e 21 del Regolamento UE.*

IL DIRIGENTE SCOLASTICO Rinaldi Salvatore Antonio

ria di Edilizia

**Dettaglio fornitura beni e servizi "Dotazione di attrezzature per la trasformazione digitale della didattica e dell'organizzazione scolastica"**

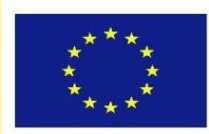

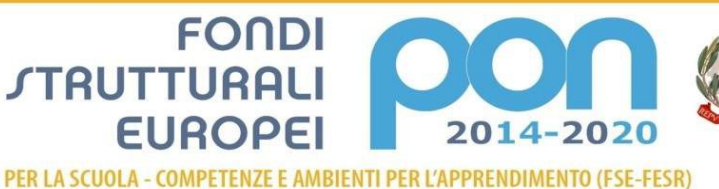

di Edilizia

**MIUR** 

#### **Modulo per la Didattica: Monitor digitali interattivi per la didattica 86" o 65" con supporto mobile carrellato**

#### **Descrizione attrezzature richieste**

Supporto Carrellato per Digital Board fino a 65" e a 86" da consegnare presso la sede di via via Bondanello n° 30 Castel Maggiore (BO)

Monitor Interattivo Touchscreen da 65" e 86"

da installare presso la sede di via Bondanello n° 30 Castel Maggiore (BO)

#### **CARATTERISTICHE MINIME RICHIESTE NECESSARIE ALLE ESIGENZE DELL'ISTITUTO**

### **CARRELLO SUPPORTO MONITOR INTERATTIVO 86" CON MENSOLA regolabile in altezza manualmente**

Supporto mobile da pavimento multifunzione· supporto per tv led / lcd da 50 a 120 · supporta vesa da 100x100 minimo a 800x600 massimo · massimo peso tv supportato: 150 kg· offre una mensola a / v per l'appoggio di attrezzature o altro materiale (dimensioni: 637 x 263 mm) · altezza della tv regolabile in 2 posizioni· due ruote provviste di freno per maggiore stabilità · dimensioni della base: 1330 (I) x 660 (p) mm· altezza totale: 1820 mm · colore trolley: nero · contenuto della confezione: staffa di supporto per la tv · 2 colonne· base· 4 ruote · ripiano per apparecchiature a / v· materiale per l'installazione · manuale d istruzioni.

#### **regolabile in altezza elettronicamente**

supporto con caratteristiche analoghe alla precedente tipologia di carrello, con possibilità di regolazione elettronica

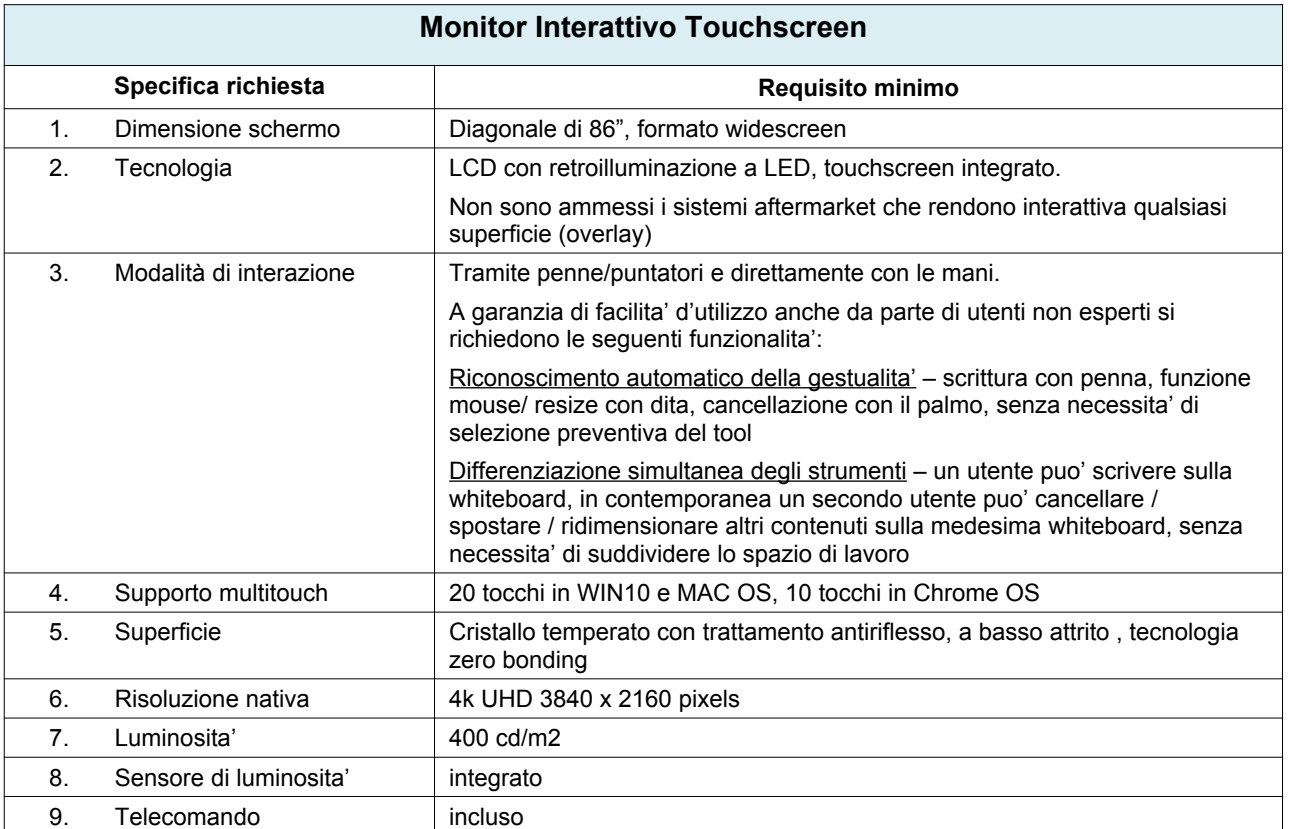

#### **DIGITAL BOARD 4K DA 86" (tipo modello Smart Board MX o equivalente)**

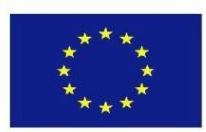

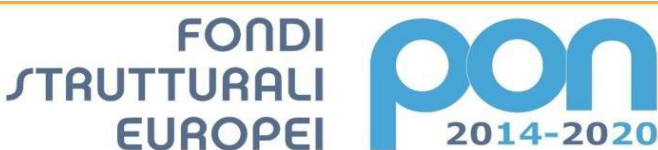

lstruzione, dell'Università e della Ricerca<br>per la Programmazione e la Gestione delle<br>9, Finanziarie e Strumentali<br>erale per interventi in materia di Edilizia<br>1 la gestione dei Fondi Strutturali per

**MIUR** 

UNIONE EUROPEA

PER LA SCUOLA - COMPETENZE E AMBIENTI PER L'APPRENDIMENTO (FSE-FESR)

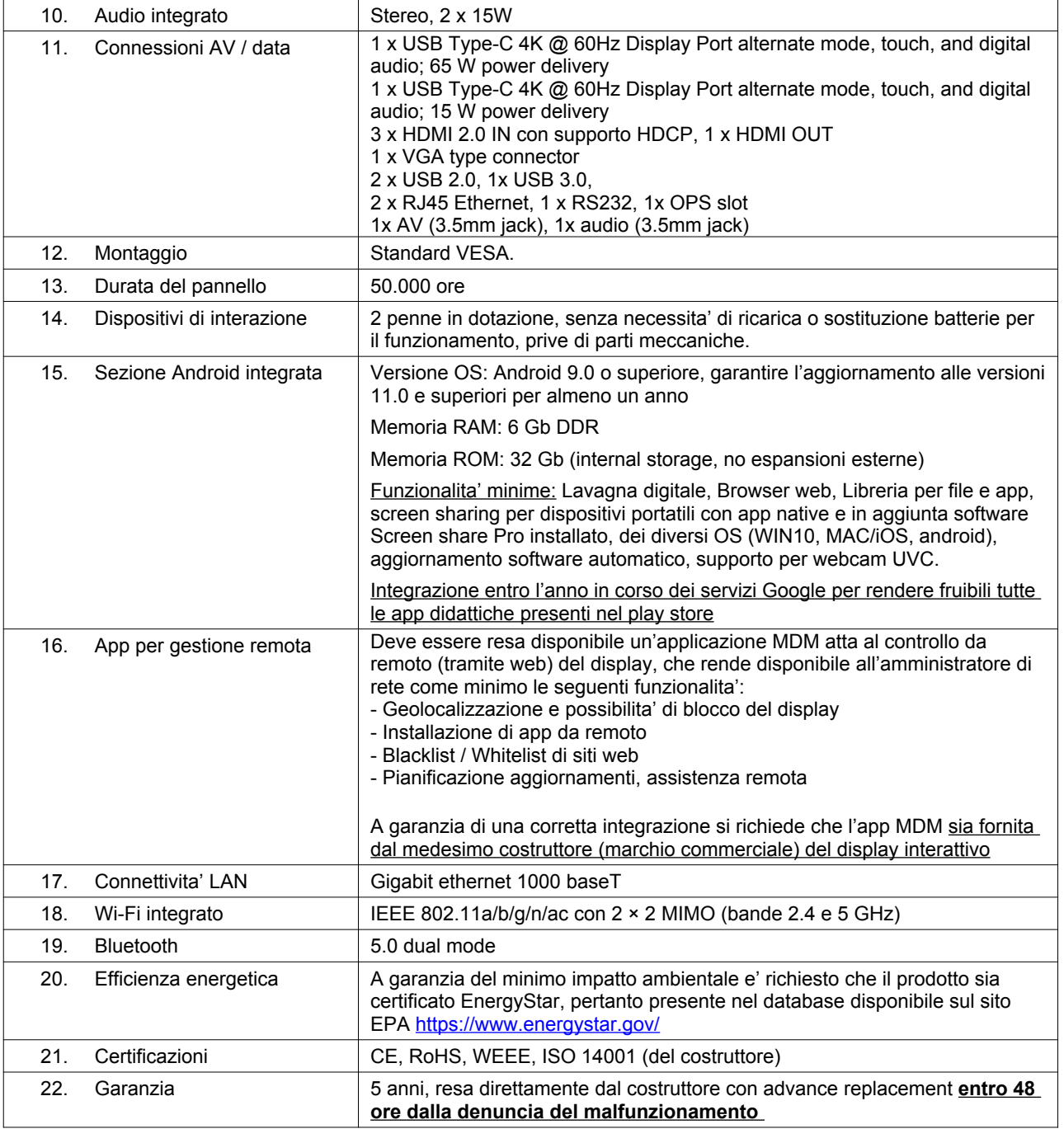

#### **La Digital Board dovrà essere corredata con seguenti accessori :**

- n° 1 Cavo mt.5 HDMI Certificato premium high speed HDM I(18 Gbps)
- n° 1 Cavo di Alimentazione C14- Schuko oppure CEI 10 A in base all'impianto di edificio .
- n° 1 Cavo A-B USB3.0 5 mt.
- n° 2 Penne intelligenti

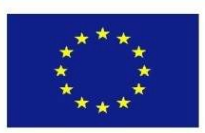

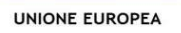

PER LA SCUOLA - COMPETENZE E AMBIENTI PER L'APPRENDIMENTO (FSE-FESR)

2014-2020

**MIUR** 

**FONDI** 

**EUROPEI** 

**STRUTTURALI** 

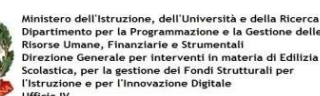

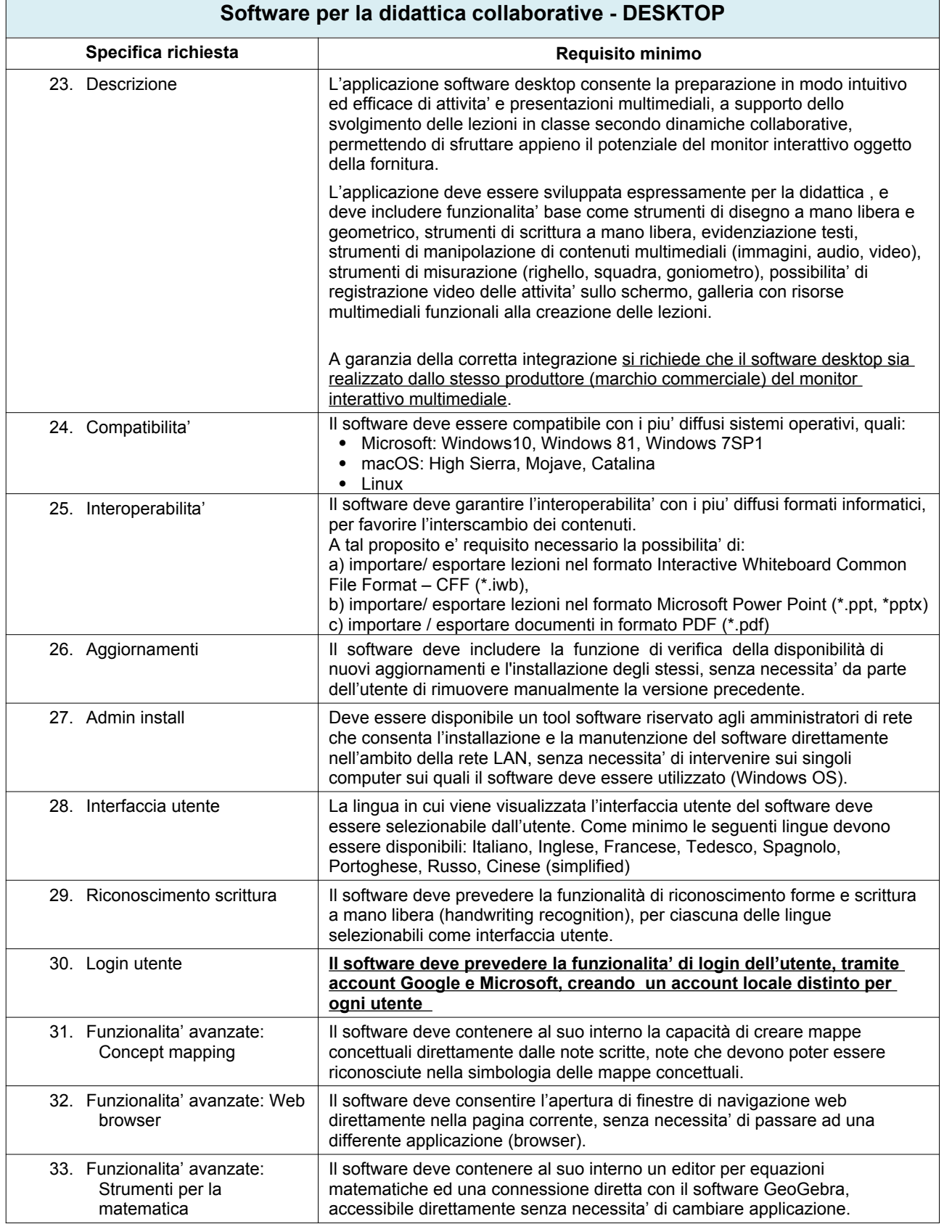

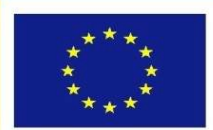

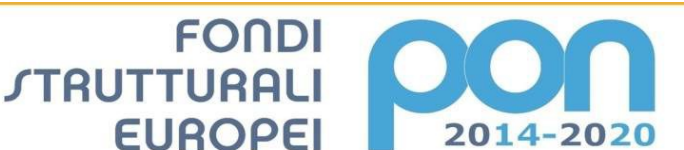

di Edilizia

**MIUR** 

PER LA SCUOLA - COMPETENZE E AMBIENTI PER L'APPRENDIMENTO (FSE-FESR)

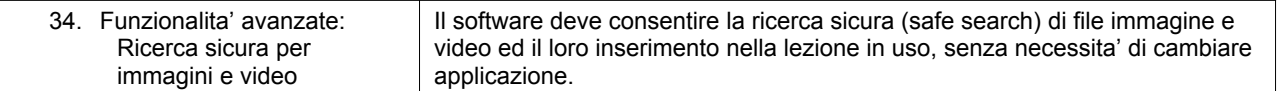

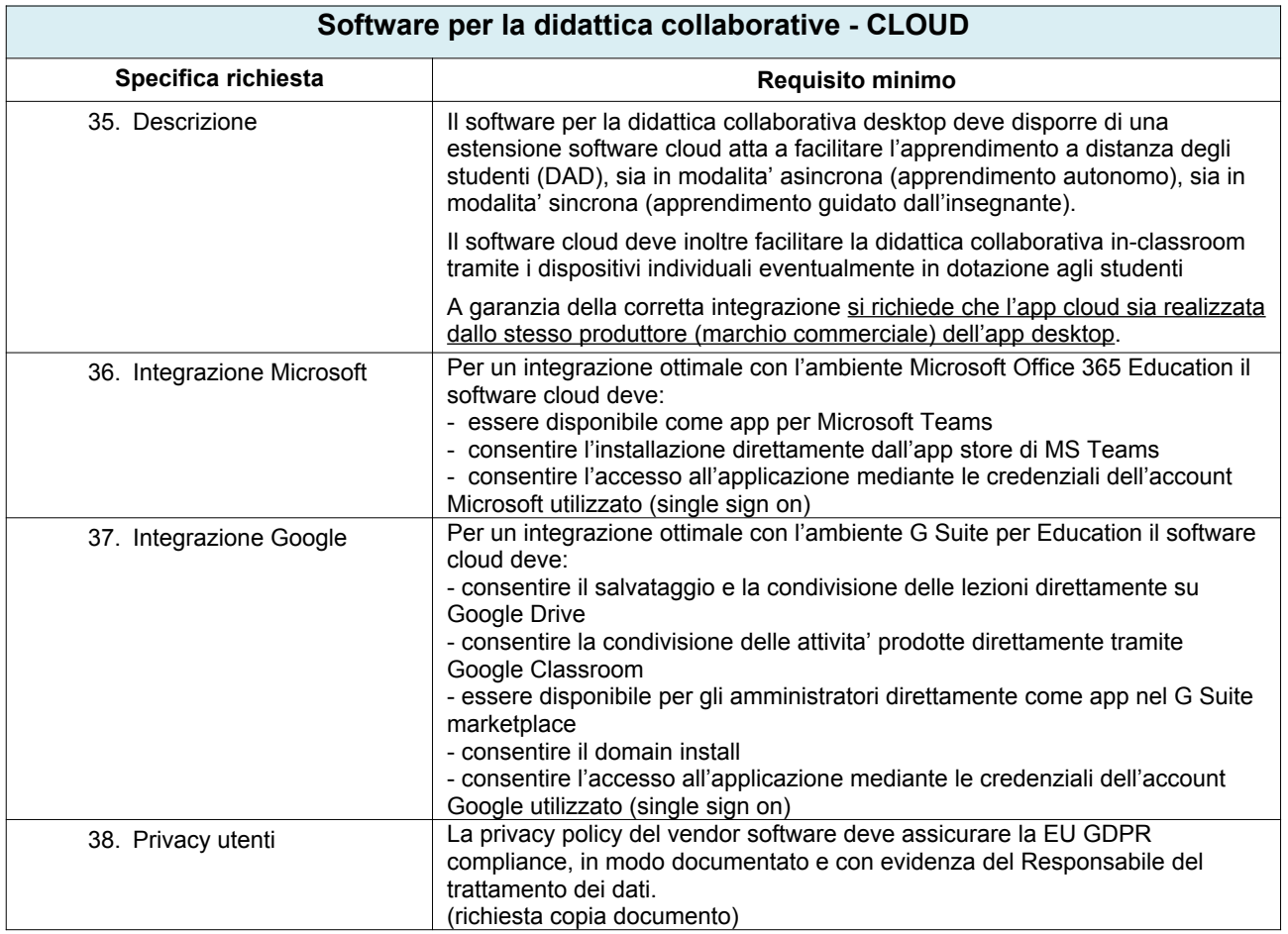

**DIGITAL BOARD 4K DA 65" (tipo modello Smart Board MX o equivalente) CARRELLO SUPPORTO MONITOR INTERATTIVO 65" CON MENSOLA**

Monitor digitale touchscreen e relativo supporto mobile supporto, con possibilità di regolazione manuale e/o elettronica, con caratteristiche analoghe ai precedenti articoli per monitor 65"

### **Servizi a carico della ditta da includere nell'offerta:**

- Oneri per la sicurezza
- Fornitura dei Materiali F.co indirizzi di installazione
- Scarico dei materiali e trasporti interni, sollevamento in alto alle quote d'installazione
- L'Impresa Appaltatrice è tenuta a coordinarsi con il tecnico informatico interno senza tralasciare alcuna particolare causa di anomalie o mancanze.
- L'Impresa Appaltatrice è tenuta alla presenza al collaudo, fornendo l'assistenza necessaria alle operazioni.
- L'Impresa Appaltatrice è tenuta alla programmazione, alla esecuzione di prove di test ed alla messa in servizio dei beni a perfetta regola d'arte.
- L'impresa Appaltatrice è tenuta a formare ed informare il committente sul corretto uso delle attrezzature fornite e posate, nonché sulla necessità di organizzare un idoneo piano di manutenzione programmata.
- L'Impresa Appaltatrice sarà tenuta a sanare tutte quelle situazioni di difetto o anomalia che si dovessero riscontrare,

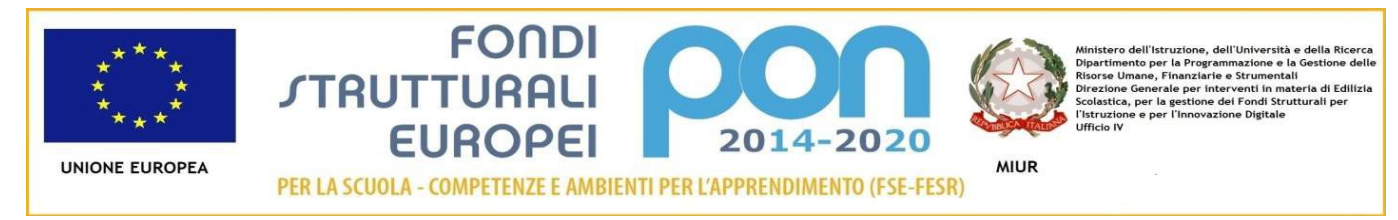

senza nessun maggior onere a carico della Committenza.

- L'impresa è tenuta a fornire quant'altro necessario per l'installazione a regola d'arte e nel rispetto delle norme di sicurezza previste per le attrezzature fornite e vigenti nei luoghi di lavoro.
- L'impresa è tenuta a smaltire a proprie spese tutti gli imballi delle apparecchiature che verranno installate, tranne quelle che la committenza vorrà tenere a sua discrezione per gestire l'invio dei prodotti in garanzia.